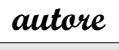

**CHIARA MARIA D'ORSI**

#### **obiettivi**

• fornire al docente un ampio quadro dei possibili utilizzi didattici delle tecnologie informatiche, con esempi e riflessioni sui nuovi stili cognitivi degli studenti

# L'informatica nella didattica delle discipline giuridiche ed economiche

### **Una lezione un po' speciale**

Giorno X, ora Y, classe III IGEA: lezione di approccio ai diagrammi cartesiani.

Quando mi accorgo che i ragazzi hanno difficoltà a stabilire un sistema di riferimento cartesiano ortogonale (il che accade sempre più spesso e non solo in riferimento al significato matematico in senso stretto), tento di ammorbidire l'approccio con l'aiuto di qualche gioco tra cui la battaglia navale. Lo schema di riferimento del gioco, infatti, mi aiuta a far esercitare i ragazzi sui diagrammi cartesiani o su una tabella a doppia entrata e a localizzare così punti determinati. Costituiscono un buon aiuto anche le coordinate geografiche o quelle stradali. Quest'anno, però, c'è una novità: un ragazzo tra i più restii a prendere appunti, potrei dire veramente refrattario all'uso di penne o matite, quando mi vede tirar fuori schemi cartacei, propone, quasi come una sfida, di andare invece nel laboratorio informatico e usare **Excel**. E poiché credo che sia opportuno cercare di raccogliere le sfide degli studenti, eccoci ben presto ai computer a organizzare, per ciascun alunno, due fogli di calcolo, uno con le proprie navi ben schierate e l'altro pronto a segnare l'esito dei colpi lanciati contro la flotta nemica. Ognuno gira un po' il suo monitor, per proteggersi da sguardi indiscreti, e la battaglia può incominciare.

#### **Un'occasione per sperimentare e imparare**

Questo esempio di divertente utilizzo delle tecnologie informatiche nella didattica vuole mettere in luce un modo in cui sia più facile parlare il linguaggio degli alunni, usare elementi e strumenti vicini al loro mondo, accettando anche il rischio che essi siano un passo più avanti di noi. La disinvoltura degli alunni non deve metterci in imbarazzo, anzi può essere per noi una risorsa di fronte a quell'imprevisto che a volte, nonostante la nostra dettagliata programmazione e simulazione, la macchina ci può riservare. E così, accettando con coraggio i nostri limiti, possiamo andare oltre, provando nuove esperienze in parte *per* i nostri alunni, ma in parte *con* loro, ricercando e creando, tenendoci al passo con i tempi.

Nel far questo non dobbiamo mai trascurare una fondamentale differenza tra gli adulti e i giovani d'oggi, una diversità di approccio che si tramuta in una diversità di metodo di lavoro. Mentre fino a pochi anni fa si dedicavano energie nel reperire le informazioni e queste erano contenute in libri spesso non facili da trovare o comunque costosi, oggi si è invece bersagliati da informazioni, non richieste e non logicamente collegate tra loro. I nuovi studenti hanno dunque preliminarmente non il problema di reperire le informazioni, ma quello di selezionarle.

Bisogna oggi ricostruire contenuti validi e logicamente coerenti tramite messaggi trasmessi in codici diversi: poco testo scritto e audio, video e immagini con molti colori. Noi adulti, abituati ad attingere la conoscenza prevalentemente da testi scritti, dobbiamo quindi sforzarci di usare un approccio globale, che veicoli i contenuti attraverso **diversi canali** e utilizzi **diversi linguaggi**.

#### **"Espandere" il libro di testo con Internet**

L'uso delle tecnologie informatiche applicate alla didattica può avere innanzitutto finalità di **approfondimento e ricerca**. Ciò può essere realizzato attraverso Internet, ma anche attraverso i supporti didattici allegati ai libri di testo o comunque predisposti dalle case editrici.

A tali fini possono essere utilizzati sia i siti istituzionali del Parlamento, delle Regioni, dell'Unione europea, sia i siti dei quotidiani, sia alcuni siti più tecnici.

Può essere utile anche la ricerca con un motore di ricerca generico, ad esempio Google o Virgilio, scegliendo con attenzione le parole chiave e aiu-

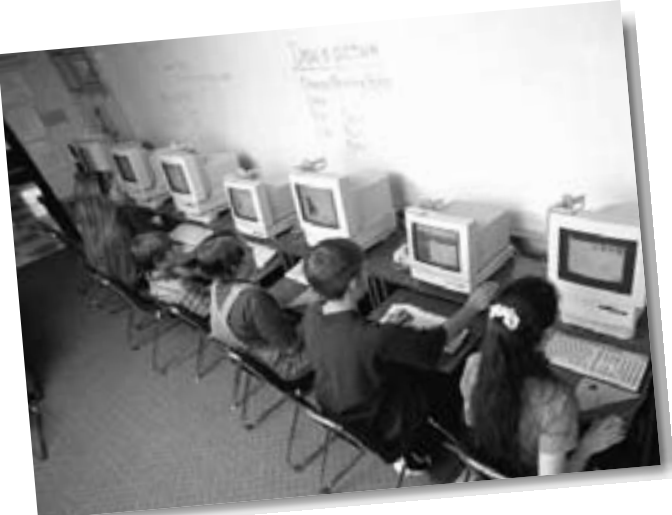

Gruppo di studenti al computer.

tando poi i ragazzi a selezionare subito le fonti di informazione. Infatti, lo stesso supino rispetto che prima considerava il libro di testo depositario di una verità assoluta, si è ora esteso a tutto ciò che è scritto sul web.

Questa ricerca su Internet può avvenire in due modi diversi: uno più rapido e uno più approfondito, utile per insegnare una minima metodologia di ricerca.

Nella prima ipotesi di lavoro, può essere segnalato agli studenti un argomento, in genere di attualità, lasciando poi 10-15 minuti per la ricerca libera, in modo che i ragazzi acquisiscano informazioni minime su un tema che diventa poi oggetto di discussione collettiva.

Nella seconda ipotesi, invece, il lavoro si snoda in diverse fasi. I ragazzi devono innanzitutto scegliere del materiale e salvarlo. Dopo aver controllato con l'aiuto del docente l'attendibilità delle fonti, essi devono individuarne i tratti salienti e riscrivere i concetti chiave con stile personale, citandone anche alcuni passi, ma comprendendo comunque la diversità tra "documentarsi", "rielaborare", "citare" e "copiare", anche perché i siti consultati devono essere indicati in calce al lavoro, come una moderna bibliografia.

La ricerca può concludersi a questo punto, come lavoro individuale o di gruppo, oppure può costituire materiale per ulteriore approfondimento. Ad esempio, le ricerche singole possono poi confluire in un unico lavoro di classe, in modo tale da far acquisire una metodologia di lavoro in équipe. Il lavoro in équipe può essere costituito da una **presentazione in PowerPoint**, che permette di assegnare ruoli diversi ai diversi alunni, valorizzando la personalità del singolo e le doti più personali, spesso nascoste nella didattica tradizionale. Così, c'è sempre un ragazzo appassionato di cinema che reperisce un film adatto e redige la relativa scheda di presentazione e di commento, un altro, esperto di musica, che si incarica della colonna sonora, un terzo bravo a disegnare che illustra il lavoro in modo originale. Spesso sono proprio i ragazzi meno studiosi che posseggono queste abilità accessorie e possono approfittarne per recuperare un rapporto più sereno con la scuola e con i docenti.

Il prodotto realizzato può essere illustrato in un incontro finale, in cui i ragazzi diventano protagonisti anche alla presenza delle famiglie o dei compagni di altre classi.

#### **La web quest**

Un'altra metodologia di lavoro collegata all'uso delle tecnologie informatiche e ben utilizzabile è quella della web quest. Si tratta di una ricerca guidata che l'alunno effettua con l'ausilio di Internet, lungo un itinerario precedentemente preparato dal docente che prevede poi lo svolgimento di un compito oggetto di valutazione. Le fasi della metodologia individuata in USA, dal 1995, sono sei: introduzione, compito, risorse, processo, suggerimenti e conclusioni.

Con l'introduzione è necessario catturare l'attenzione e invogliare lo studente a svolgere l'attività.

Gli viene quindi reso noto l'obiettivo da raggiungere, il tipo di **compito** che dovrà svolgere. Vengono anche fornite indicazioni su come svolgere il compito, quali fonti web consultare, quali fasi seguire nella ricerca ed eventuali suggerimenti.

L'ultima fase stimola un momento di riflessione e autovalutazione sul percorso seguito.

È importante avere sempre chiaro il target di destinazione, per indicare risorse e percorsi mirati.

La preparazione di una web quest è senz'altro laboriosa per i docenti, ma è un lavoro riutilizzabile in diverse classi perché consente di chiedere la realizzazione di compiti, e quindi di prodotti, originali e sempre diversi.

Questa metodologia è ormai seguita anche dall'INDIRE nelle piattaforme multimediali per i corsi di aggiornamento per docenti.

## **La Lavagna Interattiva Multimediale**

Gli ausili informatici acquistano maggior rilievo nei casi in cui sia disponibile la Lavagna Interattiva Multimediale (**LIM**), che consente al docente di utilizzare contemporaneamente tutti i media

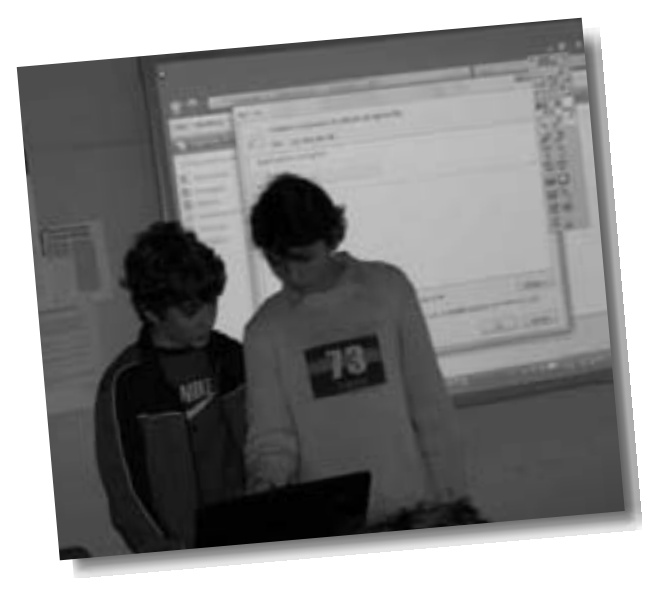

che altrimenti richiedono contesti e supporti specifici e differenziati.

La LIM è un grande *touchscreen* che, collegato a un computer e a un videoproiettore, permette di visualizzare software (ad esempio presentazioni) semplicemente toccando la superficie dello schermo (invece che utilizzando il mouse). Essa permette anche di scrivere e disegnare direttamente, con l'aiuto di pennarelli speciali al posto del tradizionale gessetto.

E ancora: è possibile collegarsi a internet, visionare filmati, ascoltare file audio.

Tutto ciò che viene realizzato tramite LIM può essere salvato e custodito come un patrimonio della classe o della scuola, da usare poi nuovamente per agevolare il ripasso collettivo, o da copiare sulla penna USB di ogni alunno, o infine da inviare via e-mail agli alunni assenti, realizzando così anche la didattica a distanza.

Il docente può creare supporti informatizzati per le proprie lezioni (ad esempio presentazioni di PowerPoint da usare in modo simile ai vecchi "lucidi") e formare così a poco a poco un archivio tale da integrare e personalizzare il libro di testo che, a sua volta, sempre più prevederà espansioni o aggiornamenti via Internet.

La possibilità di richiamare con facilità sul grande schermo uno schema o una mappa concettuale già preparata permetterà di ottimizzare il tempo in classe, evitando ogni volta di dover ricreare in una nuova classe una mappa concettuale già sperimentata con successo in anni precedenti: basta poco, ad esempio, costruire la mappa concettuale come un'articolata diapositiva di PowerPoint, in cui i vari concetti sono aggiunti poco alla volta come animazioni personalizzate che compaiono al clic del mouse.

# **Il registro elettronico**

La tecnologia informatica può cambiare non solo la didattica: essa può apportare novità anche nel campo della **valutazione**. Ad esempio, accanto al registro tradizionale e ufficiale, può essere usato anche un registro elettronico, su cui, a scadenze scelte dal Collegio dei docenti, vengono riportati i voti conseguiti, in modo che le famiglie possano prenderne visione.

A tutela della privacy, ogni famiglia è in possesso di una password che permette di visionare solo le valutazioni del proprio figlio/a.

Per i docenti un simile strumento implica un indubbio aggravio di lavoro e nella complessità della valutazione dà un peso preponderante all'aspetto puramente matematico. D'altro canto, però, esso fornisce alle famiglie un dato certo. Rimane aperto il dubbio che questi contatti "mediati" avvicinino le famiglie alla scuola o piuttosto non le allontanino, togliendo lo stimolo che porta "fisicamente" i genitori a scuola e diventa così l'occasione per parlare più ampiamente del percorso educativo dell'alunno.

### **I nuovi prodotti informatici per l'apprendimento**

Assistiamo ormai a una più ampia offerta di prodotti informatici rivolti all'apprendimento, mentre in precedenza venivano offerti prodotti pensati comunque per il mondo aziendale.

Tra le novità ci sono tavolette interattive e risponditori. Questi strumenti sono in realtà adatti a grandi platee e quindi più a un ambiente universitario che a una classe di scuola secondaria, ma vale la pena di menzionarli perché sono talvolta utilizzati in esperienze che coinvolgono gli studenti.

I **risponditori** cominciano a essere usati per gli esami ECDL (la patente europea del computer) e per gli esami di teoria della motorizzazione civile, per il conseguimento della patente di guida e del patentino che abilita alla guida dei ciclomotori. Essi permettono di erogare questionari didattici associandoli ai nomi e ai voti, per poi trasferire in tempo reale il risultato nel registro.

Le **tavolette interattive** permettono invece di scrivere, cancellare, annotare, evidenziare, utilizzare la ricca galleria di immagini del software con la possibilità di manipolarle, ridimensionarle, ruotarle.

**3**